## **ملخص خطوات استخدام خدمة الخبرة**

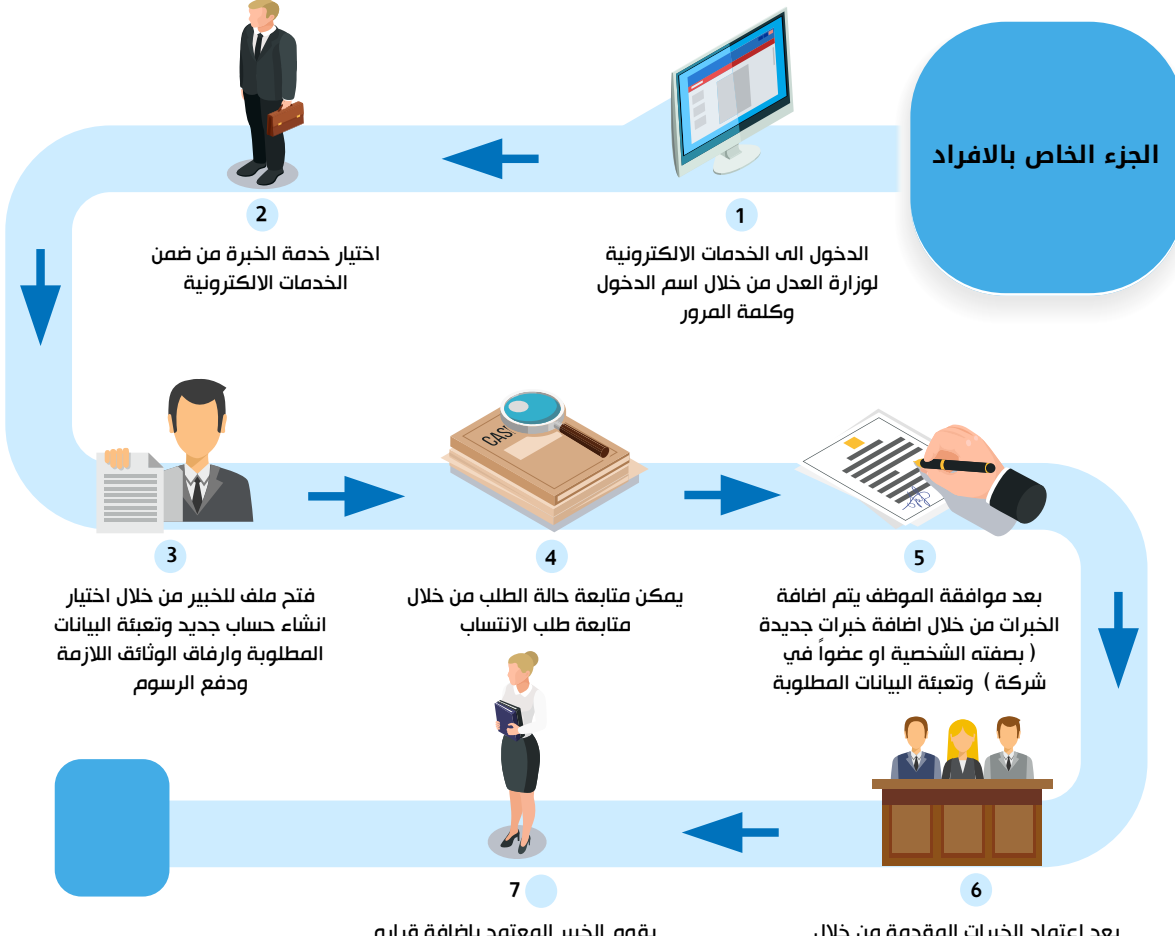

بعد اعتماد الخبرات المقدمة من خلال مجلس شؤون الخبرة يمكن الاطلاع على تفاصيل الخبرات المسندة للخبير من خلال القضايا الخاصة بي

يقوم الخبير المعتمد باضافة قراره في الخبرة المسندة له وارساله الى القاضي من خلال البوابة الالكترونية

## **ملخص خطوات استخدام خدمة الخبرة**

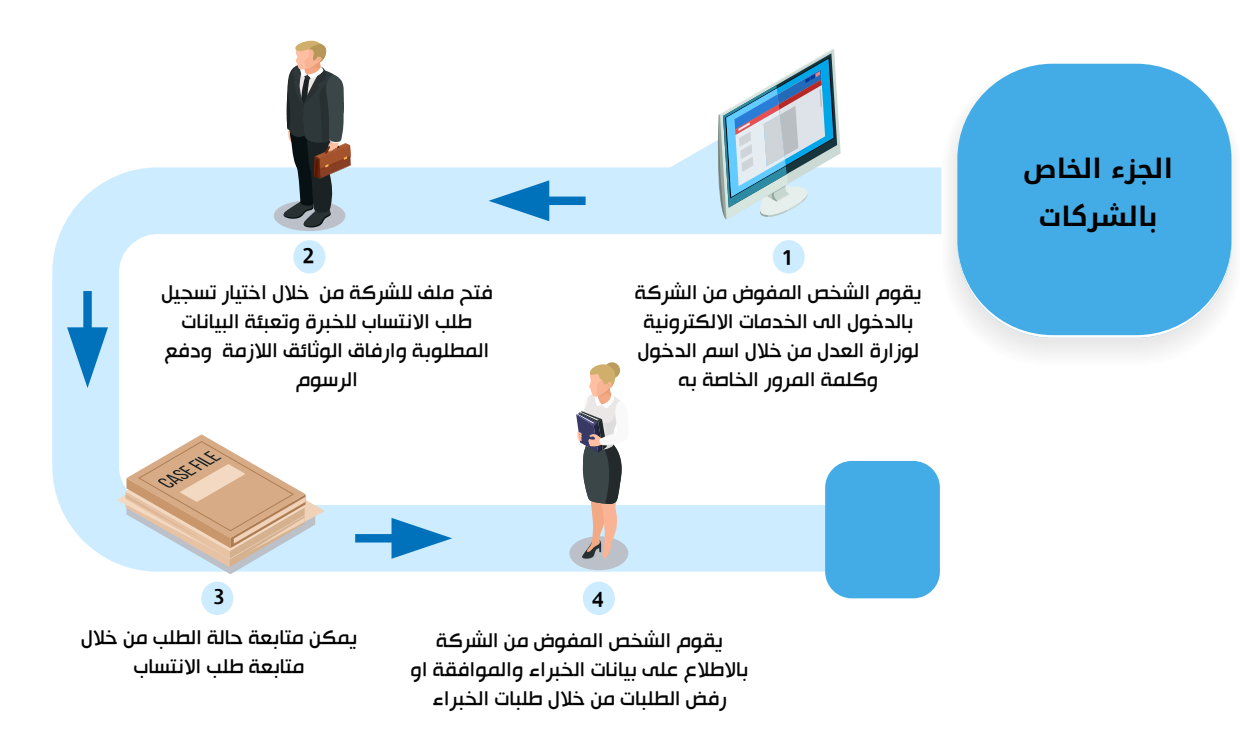